## Lista D SCILAB Modelagem - PME3380

Wilson Siou Kan Chow, 10769938

— EXERCÍCIO 1 –

Faça as modificações adequadas para se poder desenhar e comparar os gráficos da resposta do sistema não linear e linear. Faça as simulações dos sistemas linear e não linear considerando que o reservatório parte do nível  $h = 2$  m, mas com vazão de entrada nula. Compare as respostas.

O código usado foi:

```
clear all
S = 10;
rho = 1000;g= 10;
R = 2*10^8;
ho = 2;
hi = 0.1;
Qei = (1/2)*sqrt(rho*g/(R*ho))*hi;A = (-1/(2*S)) * sqrt(rho * g/(R*ho));B=1/S;C=1;D=0;
tank = syslin('c', A, B, C, D);x0 = 0;t = 0:10:40000;u = Qei * ones(t);
[y,x] = \text{csim}(u,t,\text{tank},x0);funcprot(0);
function [hdot]=tanqueNlinear(t,h,Qe)
   hdot = (-sqrt(rho*g*h/R)+Qe(t))/Sendfunction
function [u] = entrada(t)
   u=Qei;
endfunction
Qei =sqrt(rho*g*(ho+hi)/R);
h= ode(ho,t(1),t,list(tanqueNlinear , entrada));
plot2d(t,y,2)plot2d(t,h-ho,3)
hl = legend(['linear';'nao linear']);
xtitle("Resposta do tanque","Tempo t [s]","Variacao de nivel [m]");
xgrid(2)
```
 $\hspace{0.1em}$  Usando este código, foi desenhado o seguinte gráfico:

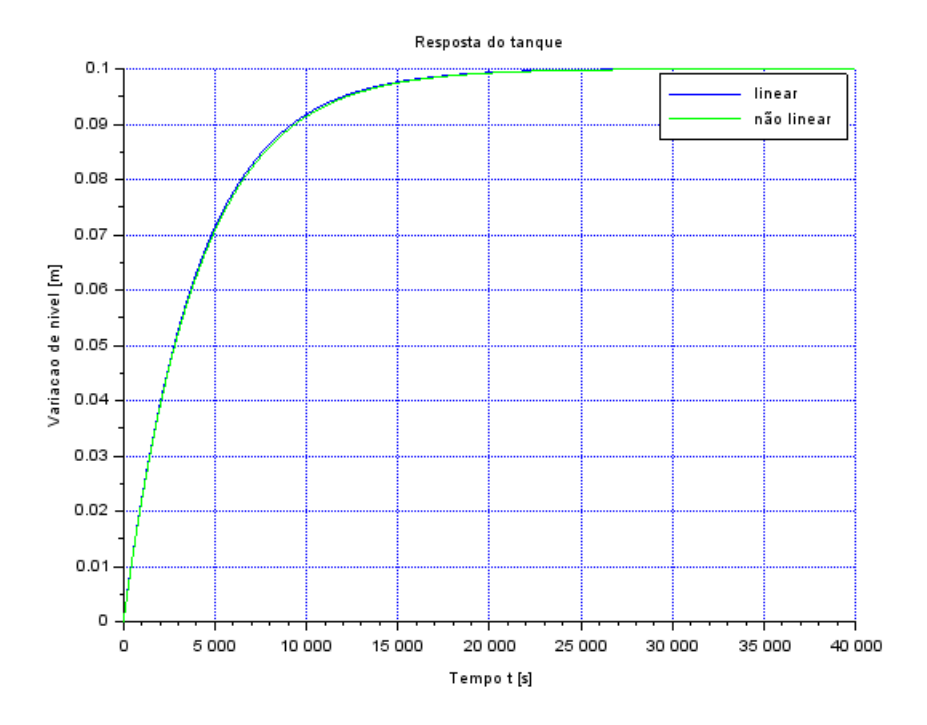

Que sugere que as a solução linear e a não linear são bem parecidas.

Analisando o circuito:  $% \left\vert \cdot \right\rangle$ 

$$
\frac{R}{\sqrt{1-\frac{1}{1-\frac{1}{1-\
$$

Com isso, o código fica parecido com o exercício 1, nos levando a um gráfico parecido:

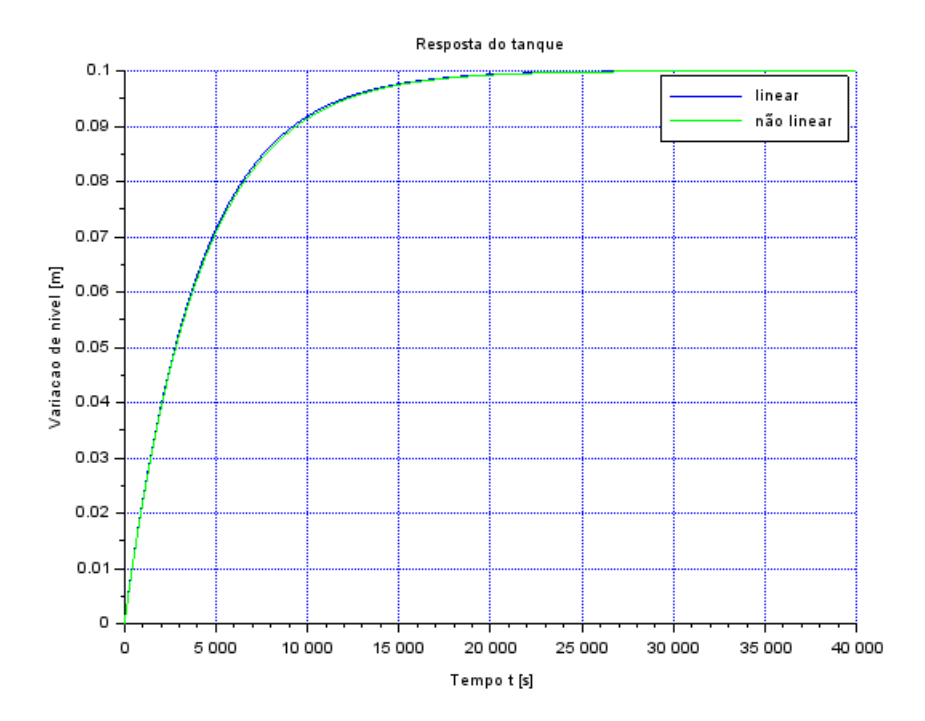

Para 2 tanques, foi preciso fazer o seguinte:

$$
\begin{cases} \dot{h_1} = \left[Q_e - \sqrt{\frac{\rho g}{R_1}(h_1 - h_2)}\right] \frac{1}{S_1} \\ \dot{h_2} = \left[\sqrt{\frac{\rho g}{R_1}(h_1 - h_2)} - \sqrt{\frac{\rho g}{R_1}h_2}\right] \frac{1}{S_2} \end{cases}
$$

Usando os coeficientes antigos da lista C:

$$
\begin{cases} \dot{x} = Ax + Bu \\ y = Cx + Du \end{cases}
$$

```
clear all
S=10;
rho = 1000;g = 10;R = 2*10^8;G = 10;Qe = 0.01;tf = 40000;
t0 = 0;
ho = [1, 6];alfa1 = -rho*G/(2*S*Qe*R);alfa2 = rho*G/(2*S*Qe*R);alfa3 = rho*G/(2*S*Qe*R);
alfa4 = -rhos\frac{G}{S*Qe*R};
xbeta = 1/S;A= [alfa1,alfa2;alfa3,alfa4];
B = [xbeta; 0];C = eye(2);D = 0;Syslin = syslin('c', A, B, C, D);x0 = ho;tlin = t0:tf/100:tf;u= zeros(length(tlin),1);
ylin = lsim(Syslin,u,tlin,x0);
plot(tlin,ylin);
legend('h1','h2');
xlabel('Tempo');
ylabel('Altura');
title(['Resposta no tempo, ho1 =',num2str(ho(1)), ', ho2 =', num2str(ho
   \leftrightarrow (2))]);
set (gcf, 'Position', [800,400,600,400])
```